# Cheatography

## Highcharter Cheat Sheet

by Dhanush M V [\(dmvohyeah\)](http://www.cheatography.com/dmvohyeah/) via [cheatography.com/126472/cs/24495/](http://www.cheatography.com/dmvohyeah/cheat-sheets/highcharter)

#### **Highcharter Cheat Sheet**

Made by:-

**Name:** Dhanush M Vajravelu **Regno:** 18BCE2071

#### **Intro**

R package is a wrapper for the 'Highcharts' library including shortcut functions to plot R objects.

#### **Installation & Use**

**Installation**

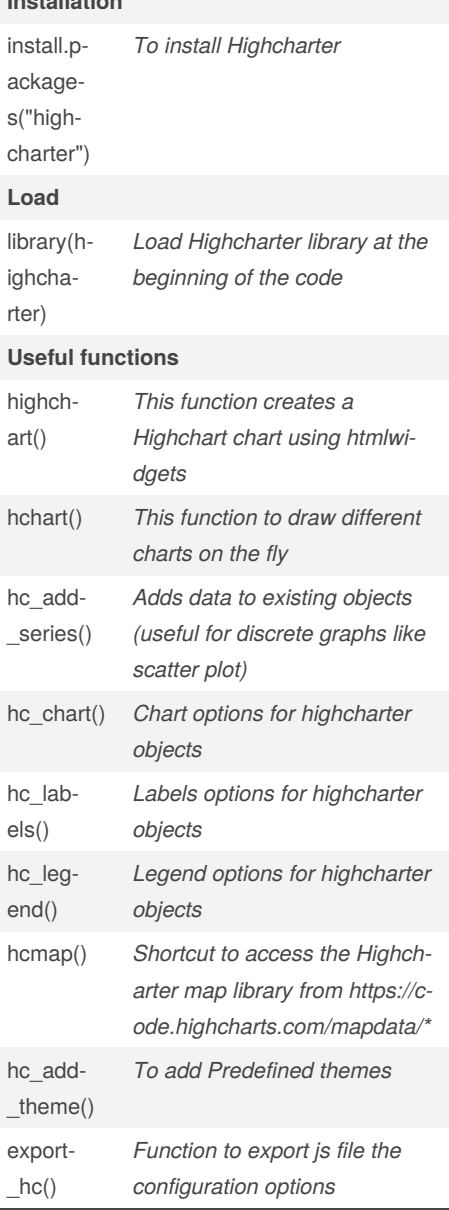

#### **Using Hchart()**

#### **Syntax**

#### hchart(object, ...)

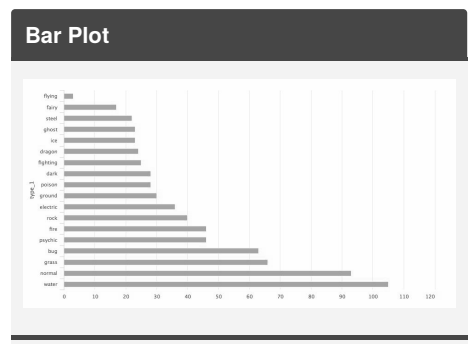

#### **Syntax**

*hchart(type = "bar")*

#### **Code**

```
pokemon%>%
count(type_1)%>%
arrange(n)%>%
hchar(type = "bar", hcaes(x = type_1, y = 1)n))
```
#### **Column Plot**

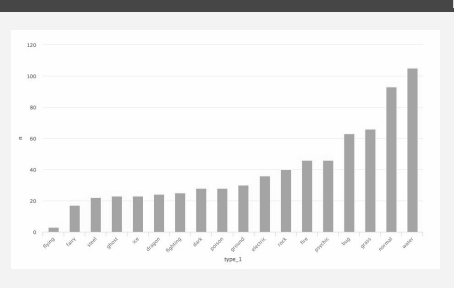

### **Syntax**

*hchart(type = "column")*

#### **Code**

*pokemon%>% count(type\_1)%>% arrange(n)%>%*  $hchar(type = "column",  $hcaes(x = type 1, y)$$ *= n))*

## **Treemap**

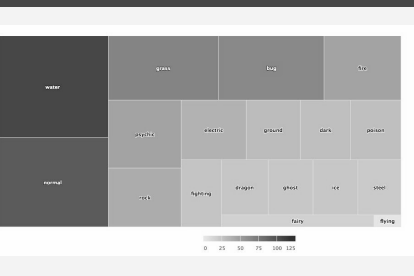

#### **Syntax**

#### **Using hc\_add\_series()**

#### **Syntax**

#### hc\_add\_series(hc, data = NULL, ...)

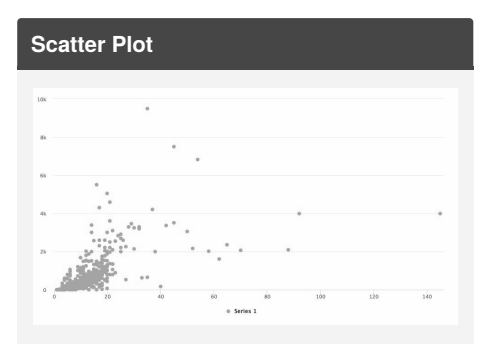

#### **Syntax**

*hc\_add\_series(data, "type = scatter")*

#### **Code**

*highchart()%>% hc\_add\_series(pokemon, "type = scatter",*  $hcaes(x = height, y = weight))$ 

#### **Using hc\_add\_theme()**

**Syntax** hc\_add\_theme(hc, hc\_thm)

#### **Theming using hc\_theme\_chalk**

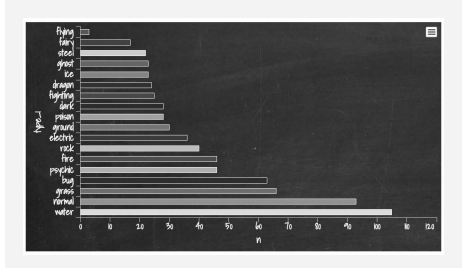

#### **Code**

*highchart()%>% count(type\_1)%>% arrange(n)%>% hc\_add\_series(pokemon, "type = scatter",*  $hcaes(x = height, y = weight))$ *hc\_add\_theme(hc\_theme\_chalk())*

#### **Other themes with Highcharter** hc\_theme\_db

hc theme economist hc\_theme\_flat hc\_theme\_ft hc\_theme\_ggplot2 hc\_theme\_handdrawn hc\_theme\_chalk hc\_theme\_flatdark

*hchart(type = "treemap")*

**Code** *pokemon%>% count(type\_1)%>% arrange(n)%>% hchart(type = "treemap", hcaes(x = type\_1, value = n, color = n))*

# **Using hc\_chart()**

**Syntax**

hc\_chart(hc, ...)

# **Area Chart**

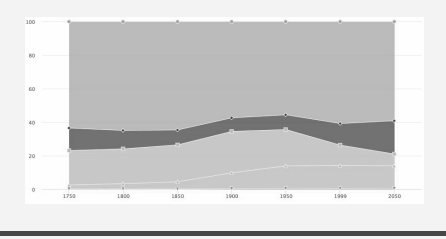

#### **Syntax**

*hc\_chart(type = "area") %>%*

Published 27th September, 2020. Last updated 27th September, 2020. Page 1 of 3.

Sponsored by **Readable.com** Measure your website readability! <https://readable.com>

By **Dhanush M V** (dmvohyeah)

[cheatography.com/dmvohyeah/](http://www.cheatography.com/dmvohyeah/)

hc\_theme\_superheroes hc\_theme\_google

#### **Using hmaps()**

#### **Usage**

*hcmap(map, download\_map\_data, ...)* Map - String indicating what map to chart, a list from [https://code.highcharts.com/ma‐](https://code.highcharts.com/mapdata/) pdata/.

download\_map\_data - A logical value whether to download (add as a depend‐ ency) the map.

# Cheatography

## Highcharter Cheat Sheet by Dhanush M V [\(dmvohyeah\)](http://www.cheatography.com/dmvohyeah/) via [cheatography.com/126472/cs/24495/](http://www.cheatography.com/dmvohyeah/cheat-sheets/highcharter)

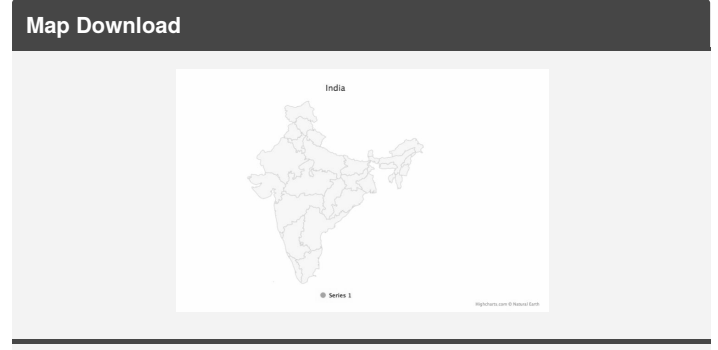

#### **Code**

*hcmap("https://code.highcharts.com/mapdata/countries/in/in-all.js")‐ %>% hc\_title(text = "India")*

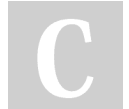

By **Dhanush M V** (dmvohyeah)

Published 27th September, 2020. Last updated 27th September, 2020. Page 2 of 3.

Sponsored by **Readable.com** Measure your website readability! <https://readable.com>

[cheatography.com/dmvohyeah/](http://www.cheatography.com/dmvohyeah/)